# Attach & Plug

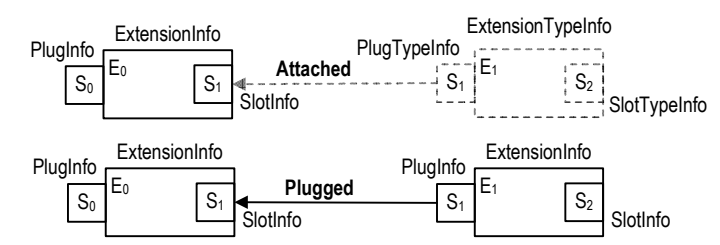

# Slot Properties

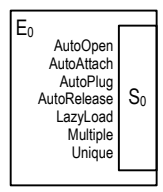

# Shared extension

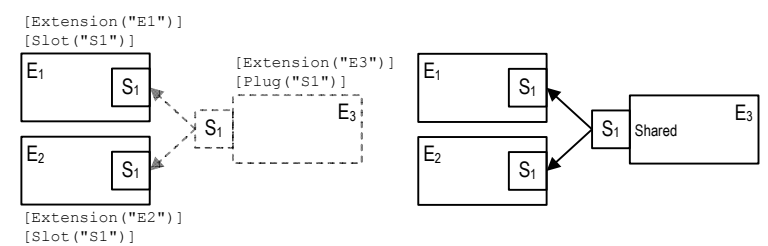

# Unique extension (single plug)

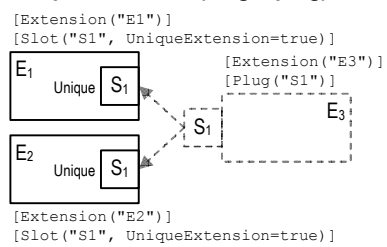

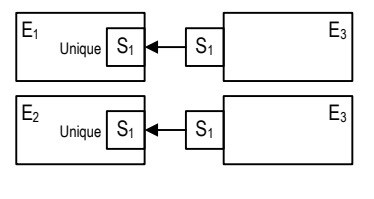

 $E<sub>2</sub>$ 

 $E<sub>2</sub>$ 

# Unique extension (multiple plugs)

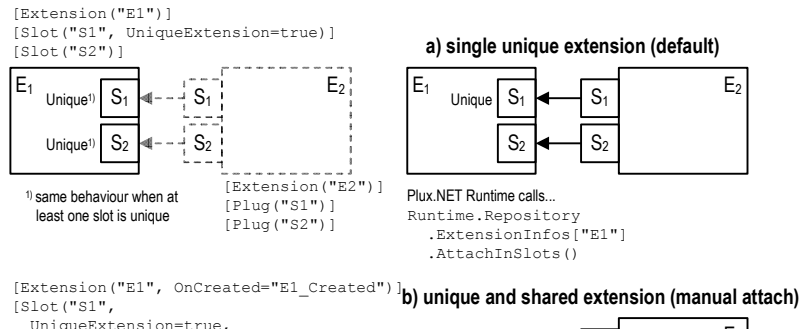

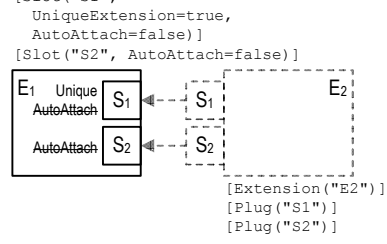

 $S<sub>1</sub>$ E<sub>1</sub> Unique S2  $S<sub>2</sub>$  $S<sub>1</sub>$  $E<sub>2</sub>$  $S<sub>2</sub>$ Shared

 $S<sub>1</sub>$ 

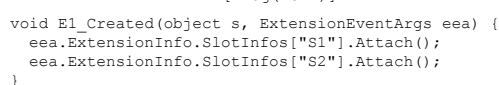

[Extension("E1", OnCreated="E1\_Created")] [Slot("S1", UniqueExtension=true, AutoAttach=false)]  $E<sub>2</sub>$ c) two unique extensions (manual attach)

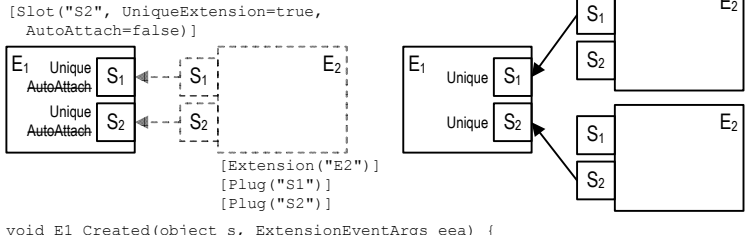

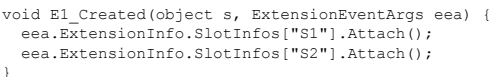

# **Shared and Unique Extensions** Plux.NET -

## Single contributor

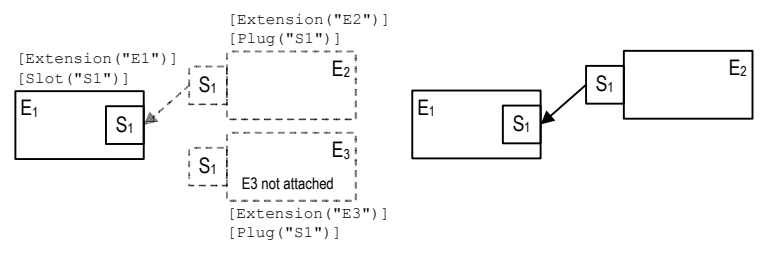

#### Multiple contributors

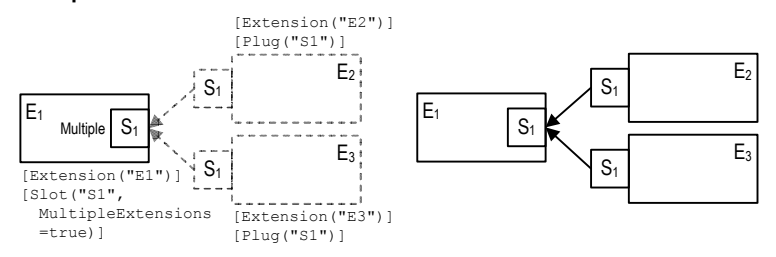

#### Choose contributor depending on parameter (manual plugging)

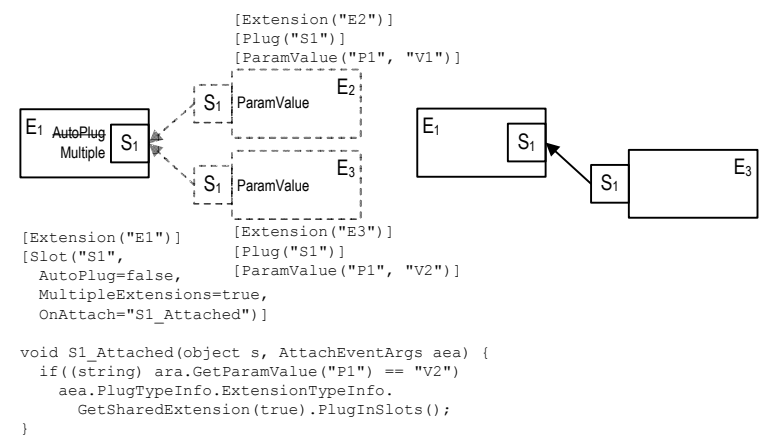

# Choose contributors w/ user interaction (manual plugging)

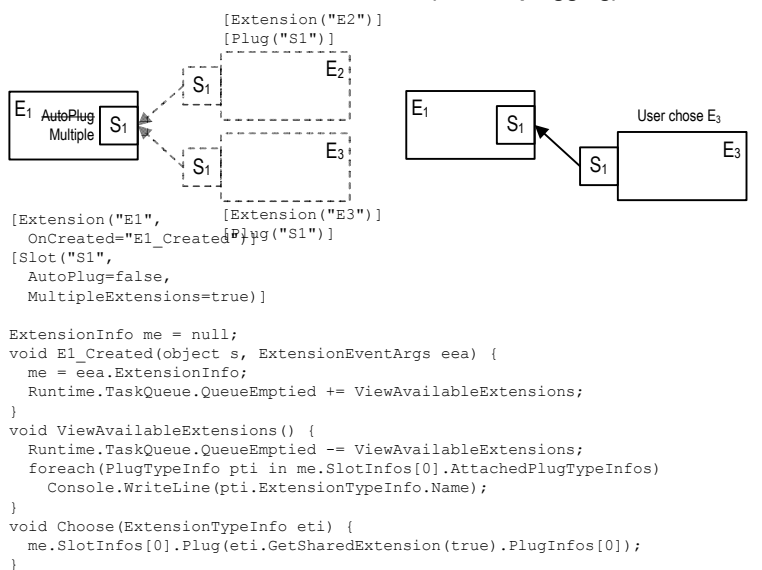

# Plux.NET - Cardinali

#### Singleton extension (2nd unique fails)

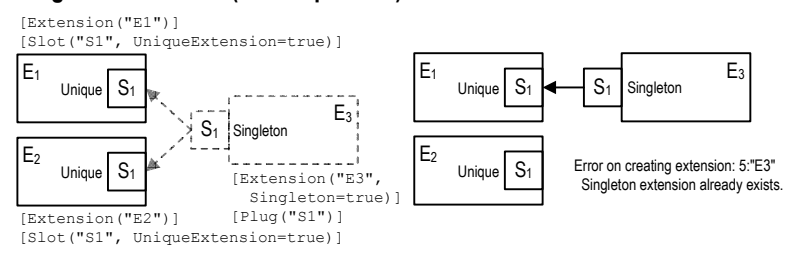

Singleton extension (unique first, shared fails)

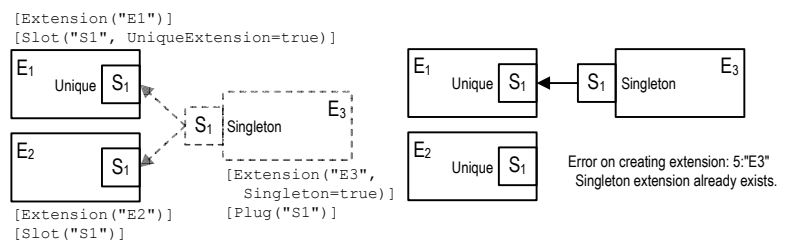

# Singleton extension (shared first, unique fails)

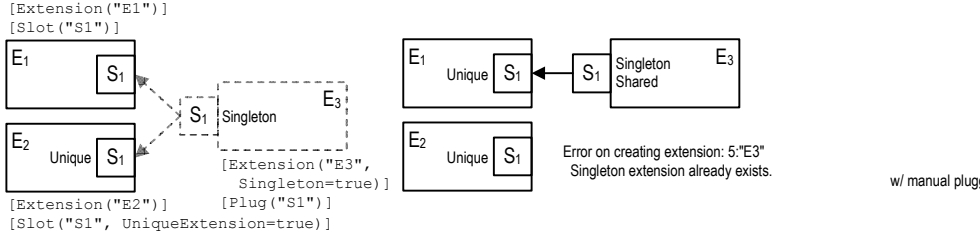

Plux.NET - Singletons

#### Patterns\Singleton1.cs

Patterns\Singleton2.cs

Patterns\Singleton3.cs w/ manual plugging Patterns\Singleton4.cs

# Lazy loading (shared extension)

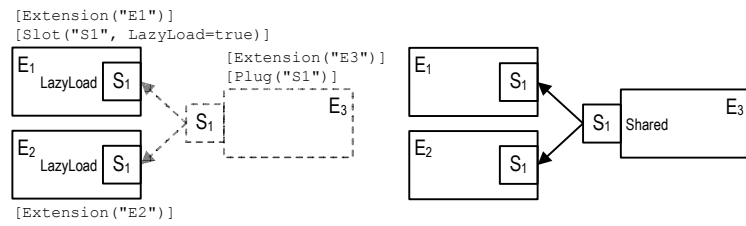

[Slot("S1", LazyLoad=true, OnAttached="S1\_Attach")]

public void S1\_Attach(object s, AttachEventArgs aea) { aea.PlugTypeInfo.ExtensionTypeInfo.CreateSharedInstance(); automatically when created. } Shared extensions are plugged

# Lazy loading (unique extension)

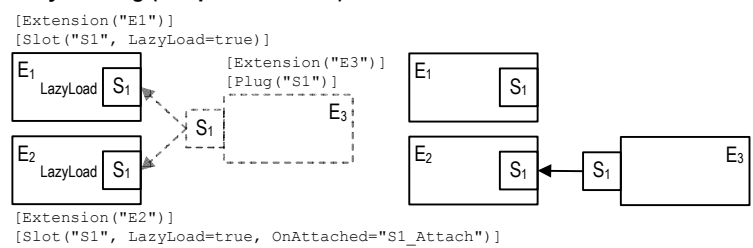

public void S1\_Attached(object s, AttachEventArgs aea) { aea.SlotInfo.ExtensionInfo.PlugInSlots(

 aea.PlugTypeInfo.ExtensionTypeInfo.CreateUniqueExtension()); Unique extensions are plugged<br>manually after creation

# Manual plugging

 $\mathbf{1}$ 

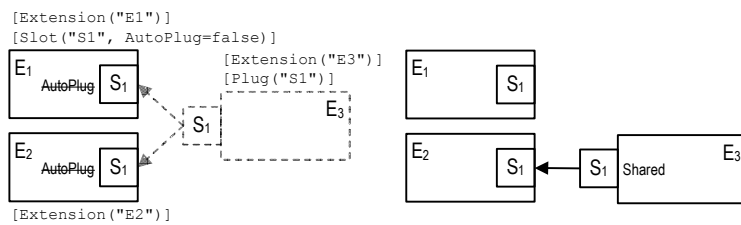

[Slot("S1", AutoPlug=false, OnAttached="S1\_Attach")]

public void S1\_Attach(object s, AttachEventArgs aea) { aea.SlotInfo.ExtensionInfo.PlugInSlots(

aea.PlugTypeInfo.ExtensionTypeInfo.GetSharedExtension(true)); }

Shared extensions are plugged automatically when created.

Patterns\LazyLoading1.cs

Patterns\LazyLoading2.cs

Patterns\ManualPlugging1.cs

Plux.NET - Manual instanciation

# Manual Attaching

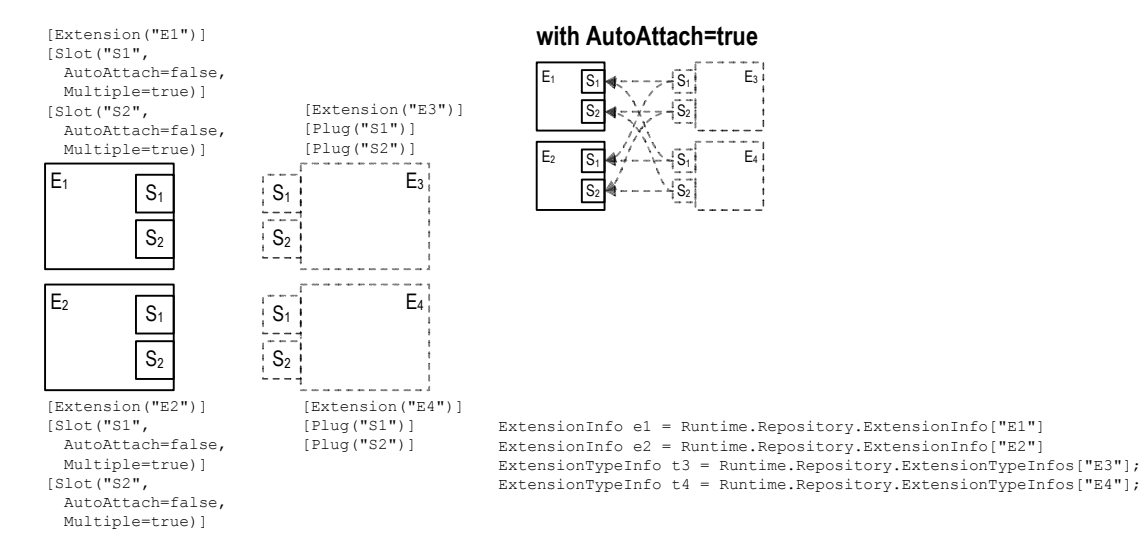

# Attach single plug into single slot

e1.SlotInfos["S1"].Attach(t3.PlugTypeInfos["S1"]);

t3.PlugTypeInfos["S1"].Attach(e1.SlotInfos["S1"]); - alternatively -

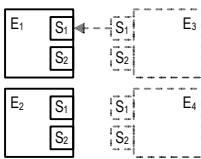

# Attach single plug

t3.PlugTypeInfos["S1"].Attach();

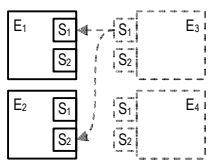

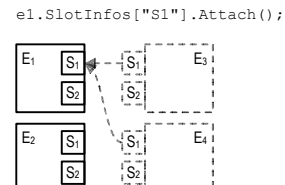

Attach to single slot

# Attach extension to extension

t3.AttachPlugs(e3); e3.AttachInSlots(t3); - alternatively -

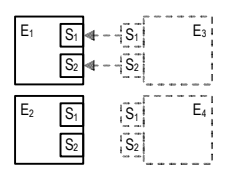

#### Attach extension

t3.AttachPlugs();

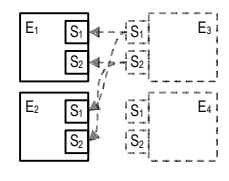

Attach to extension

e1.AttachInSlots();

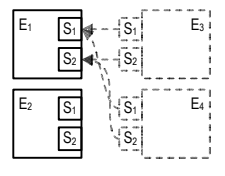

**Tanual Attaching** ī Plux.NET

# Manual plugging

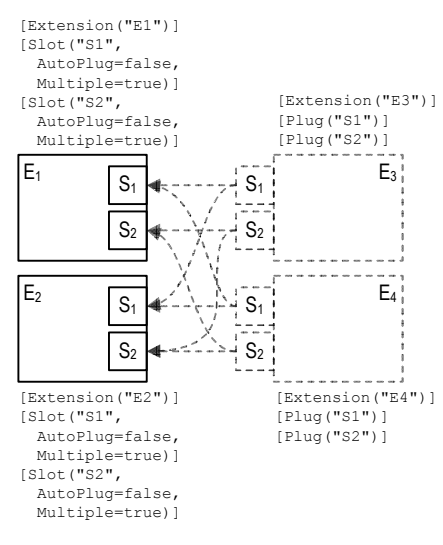

# with AutoPlug=true

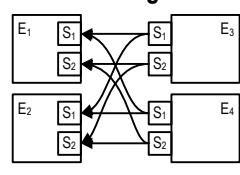

ExtensionInfo e1 = Runtime.Repository.ExtensionInfo["E1"] ExtensionInfo e2 = Runtime.Repository.ExtensionInfo["E2"]<br>ExtensionTypeInfo t3 = Runtime.Repository.ExtensionTypeInfos["E3"];<br>ExtensionTypeInfo t4 = Runtime.Repository.ExtensionTypeInfos["E4"]; ExtensionInfo e3 = t3.GetSharedExtension(true); ExtensionInfo e4 = t4.GetSharedExtension(true);

# Plug single plug into single slot

e1.SlotInfos["S1"].Plug(e3.PlugInfos["S1"]); -altematively<br>e3.PlugInfos["S1"].Plug(e1.SlotInfos["S1"]);

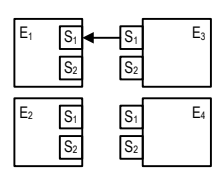

# Plug single plug

e3.PlugInfos["S1"].Plug();

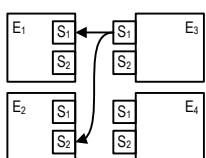

# Plug extension into extension

e1.PlugPlugs(e3); - alternatively e3.PlugInSlots(e1);

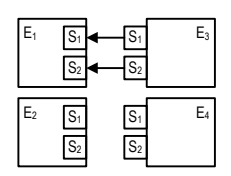

## Plug extension

e3.PlugPlugs();

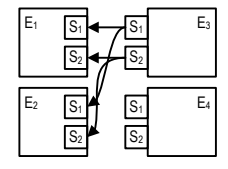

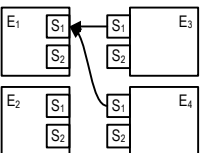

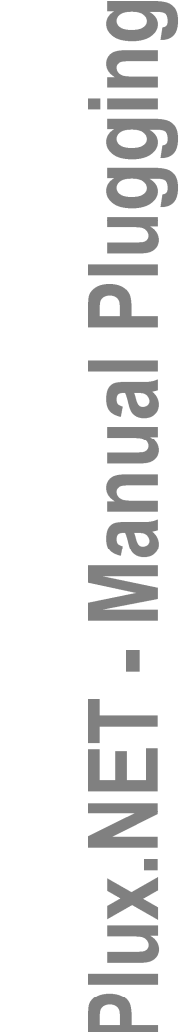

e1.SlotInfos["S1"].Plug();

Plug into single slot

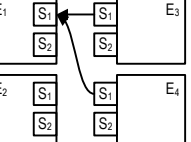

e1.PlugInSlots(); Plug into extension

 $\mathsf{s}$ 

 $\sqrt{s_2}$ 

 $\sqrt{s_1}$ 

 $\overline{\mathsf{S}}$ 

E3

 $E_4$ 

**S** l E

 $S<sub>2</sub>$ 

 $\overline{S_1}$ E2

 $\overline{S_2}$ 

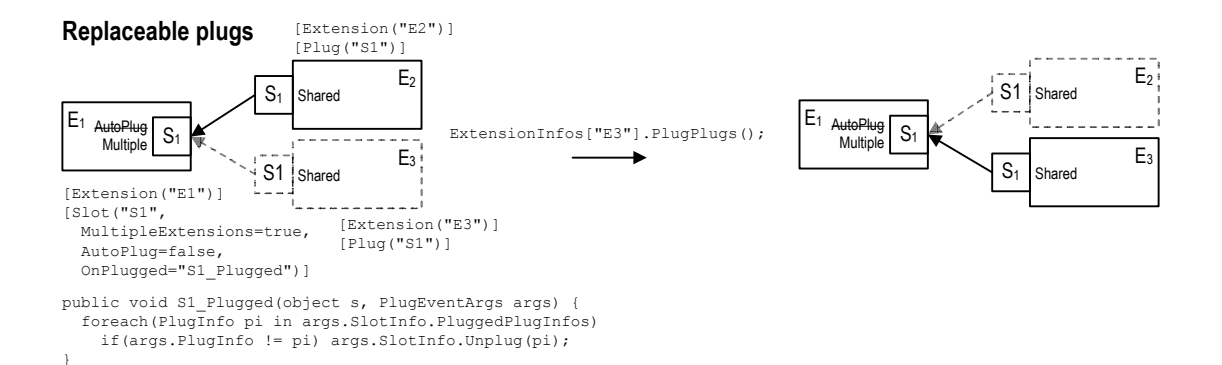

Plux.NET - Replacement

# Manually plug extension when its slot is filled

Problem: Extension  $E_1$  uses a contributor in slot  $S_1$ . Contributing extension type  $T_2$  depends on contributions to its own slot  $S_2$  to be operational. How can we configure slot  $S_1$  in a way that extension  $E_2$ of  $T_2$  is not plugged until its dependency is resolved, i.e. its slot is filled?

Solution: Configure slot  $S_1$  for manual plugging, create a shared instance  $E_2$  when type  $T_2$  attaches, and let contributing extension  $E_2$  plug itself manually as soon as it is operational.

**Step 1:** Configure slot  $S_1$  for manual plugging.

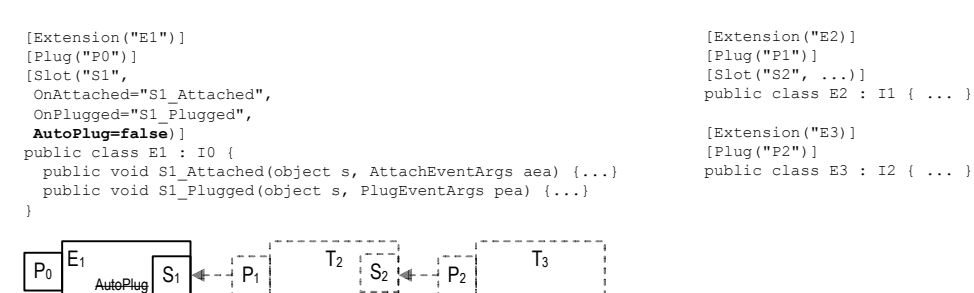

Step 2: When  $T_2$  is attached,  $E_1$  creates a shared instance  $E_2$  of  $T_2$  and opens  $E_2$ 's slots. When slot  $S_2$  is opened, the Plux.NET runtime automatically creates a shared instance of  $E_3$  and plugs it into slot  $S_2$ .

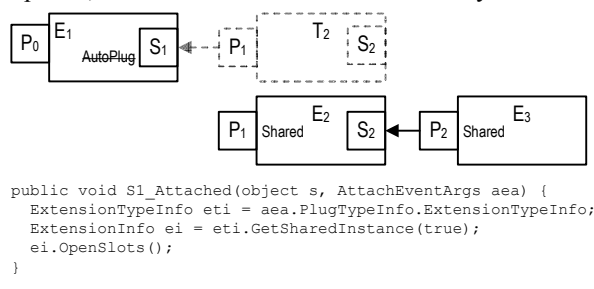

Step 3: When extension  $E_3$  is plugged into slot  $S_2$ , extension  $E_2$  becomes operational.  $E_2$  plugs itself in all slots where its corresponding type  $T_2$  is attached, i.e.  $E_2$  is plugged into slot  $S_1$ .

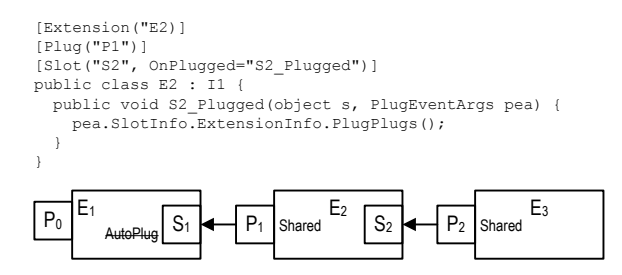